\*\*\*\*\*\*\*\*\*\*\*\*\*\*\*\*\*\*\*\*\*\*\*\*\*\*\*\*\*\*\*\*\*\*\*\*\*\*\*\*\*\*\*\*\*\*\*\*\*\*\*\*\*\*\*\*\*\*\*\*\*\*\*\*\*\*\*\*\*\*\*\*\*\*\*\*\*\* BIRD ID#: TBD ISSUE TITLE: Algorithmic Modeling API (AMI) Improvements REQUESTER: (in alphabetical order by company) Adge Hawes, IBM; Arpad Muranyi, Mentor Graphics; Walter Katz, Mike Steinberger, Todd Westerhoff, SiSoft DATE SUBMITTED: Date of Draft: 02/23/2010 DATE REVISED: DATE ACCEPTED BY IBIS OPEN FORUM: PENDING \*\*\*\*\*\*\*\*\*\*\*\*\*\*\*\*\*\*\*\*\*\*\*\*\*\*\*\*\*\*\*\*\*\*\*\*\*\*\*\*\*\*\*\*\*\*\*\*\*\*\*\*\*\*\*\*\*\*\*\*\*\*\*\*\*\*\*\*\*\*\*\*\*\*\*\*\*\*

STATEMENT OF THE ISSUE:

Based on the experiences of several EDA vendor and IC vendor implementations of AMI models and EDA software using AMI models it has become apparent that a number of changes to the document are required to correct the reference flow, clarify the specification and simplify both the development of AMI models and EDA software using AMI models.

Existing known AMI models and .ami files will work with these changes.

Section 6c and 10 are to be replaced with the following.

Summary of significant changes

Change Reference Flows Remove Branches Reserverd\_Parameters Model\_Specific Remove Reserved Parameters Tx\_Jitter Rx\_Clock\_PDF Add Reserved Parameters Init\_Returns\_Filter Remove Keywords Format Gaussian Table DjRj Dual-Dirac Add Keywords Array

|============================================================================= |=============================================================================  $\,$ Section 6c  $\,$ | A L G O R I T H M I C M O D E L A P I S U P P O R T  $\,$ |============================================================================= |=============================================================================  $\,$ | INTRODUCTION:  $\,$ | Executable shared library files to model advanced Serializer-Deserializer | (SERDES) devices are supported by IBIS. This chapter describes how | executable models written for these devices can be referenced and used by | IBIS files.  $\,$ | The shared objects use the following keywords within the IBIS framework:  $\,$ | [Algorithmic Model] | [End Algorithmic Model]  $\,$ | The placement of these keywords within the hierarchy of IBIS is shown in | the following diagram:  $\,$ | |-- [Component] | | | ... | | | ... | | ... | |-- [Model] | | | ... | | |-- [Algorithmic Model] | | |-- [End Algorithmic Model] | | | ... | | ... | | ...  $\,$ | Figure 1: Partial keyword hierarchy  $\,$ | GENERAL ASSUMPTIONS:  $\,$ | This proposal breaks SERDES device modeling into two parts – electrical | and algorithmic. The combination of the transmitter's analog back-end, the | serial channel and the receiver's analog front-end are assumed to be linear | and time invariant. There is no limitation that the equalization has to be | linear and time invariant. The "analog" portion of the channel is | characterized by means of an impulse response leveraging the pre-existing | IBIS standard for device models.  $\,$ | The transmitter equalization, receiver equalization and clock recovery | circuits are assumed to have a high-impedance (electrically isolated) | connection to the analog portion of the channel. This makes it possible to | model these circuits based on a characterization of the analog channel. | The behavior of these circuits is modeled algorithmically through the use | of executable code provided by the SERDES vendor. This proposal defines the

| functions of the executable models, the methods for passing data to and | from these executable models and how the executable models are called from | the EDA platform. | The parameter definition file (.ami) is an ASCII file that the EDA tool reads. | The DLL does not read the .ami file. The EDA tool uses the contents of the .ami file to:  $\,$ Specify flows that the model supports. Configures the model for specific silicon implementations. Configures the model for specific model programming. Tells the EDA tool how to analyze the model output. Tells the EDA tool what parameters are returned from the model.  $\,$ | AMI parameters are passed into the model and returned from the model using a parameter tree | syntax. Please see section | 3.1.2.6 AMI parameters for a detailed description of the | parameter tree syntax.  $\,$  $\,$ | In this section, a sub-parameter is a leaf under a parameter that describes the Type, Usage, | Allowed Values, and Description of the parameter.  $\,$ | A leaf is a parameter if the leaf only contains sub-parameters.  $\,$ | The .ami file is in essentially the same format as the string passed into and returned | from the model except that in place of the parameter value, the .ami file contains | sub-parameters. | The string passed into the model contains Usage In, and InOut parameters. The string passed | back from the model contains Usage InOut and Out parameters.  $\,$ | A parameter tree contains a root, branches and leaves. The leaves of the parameter tree are | AMI Parameters. Only leaves may have sub-parameters, except that the root and branches may have | the sub-parameter Description.  $\,$ | AMI-Parameters can either be Reserved Parameters or Model Specific Parameter.  $\,$ | A branch may not contain two leaves or branches of the same name.  $\perp$ | The root and branch names are case sensitive, and must start with a letter [a-Z], and may | contain letters  $[a-2]$ , numbers  $[0-9]$ , and underscore  $[$  ].  $\,$ | Parameter names are case sensitive, and must start with a letter [a-Z], and may contain letters | [a-Z], numbers [0-9], and underscore [\_], except tap parameter leaves which must be a positive | integer, negative integer or zero. By convention reserved parameters will be a leaf off the | root and start with a capital letter [A-Z]. It is highly recommended that two parameter names | should not differ by case alone.  $\,$ | If a parameter has more than one sub-parameter, the order of the sub-parameters is unimportant. | | If a branch contains two or more branches or leaves, the order of the branches and leaves is | not important  $\,$ | The following sub-parameter names are not allowed parameter names. | | Type | Usage **Description** 

| Value | Range | List | Labels | Corner | Increment Steps Default | Array  $\,$ | | Sub-Parameter Definitions  $\,$ Usage: (Required) In Parameter is required Input to executable Out Parameter is Output only from executable Info Information for user or EDA platform | InOut Required Input to executable. Executable may return a different | value. | | Type: (Required) | Float Can be specified as an integer, decimal number, or in exponential format. | Integer Can be positive, negative or zero. String Strings begin and end with a double quote (") and no double quotes are allowed inside the string literals. A null string is denoted by " " or "". Carriage Return <CR> and Line Feed <LF> and End of Line <EOL> are explicitly allowed. | If a string references a file name, then there shall be no white space in the string and the Unix "/" shall delineate folders on all platforms including Windows. | Boolean Values allowed are True and False. Tap The leaves of a branch represent Tx or Rx equalization coefficients. Values shall be Float | UI Unit Interval, 1 UI is the inverse of the data rate frequency, | for example 1 UI of a channel operating at 10 Gb/s is 100ps). | When the values of a parameter that is type UI is passed to the DLL | or returned from the DLL, the value should be in UI, not seconds.

| Allowed Value Methods: (Required for Info, In and InOut) and has to be one of the following

Each Usage In and InOut parameter has a single Value in the data passed to the DLL using Parameters In. An Allowed-Value is the method that the EDA tool can determine if it has one or more than one allowed value for each parameter. If there is more than one allowed value, the EDA tool can choose the value of this parameter automatically from the Allowed Values List, or it can have the user select a value from the Allowed Values List. The EDA tool would generate an Allowed Values List in accordance with the details for that Allowed Value Method. Similarly, the EDA tool

can determine the Allowed Value List for each Usage Info parameter. If there are more than one value in the Allowed Value List the EDA tool can select that value automatically from the Allowed Values List, or it can have the user select a value from the Allowed Values List. Usage Out parameters need no Value at all. I think it should be optional to supply an Allowed Value for Usage Out parameters, since the EDA tool has know way of knowing what the DLL will return.

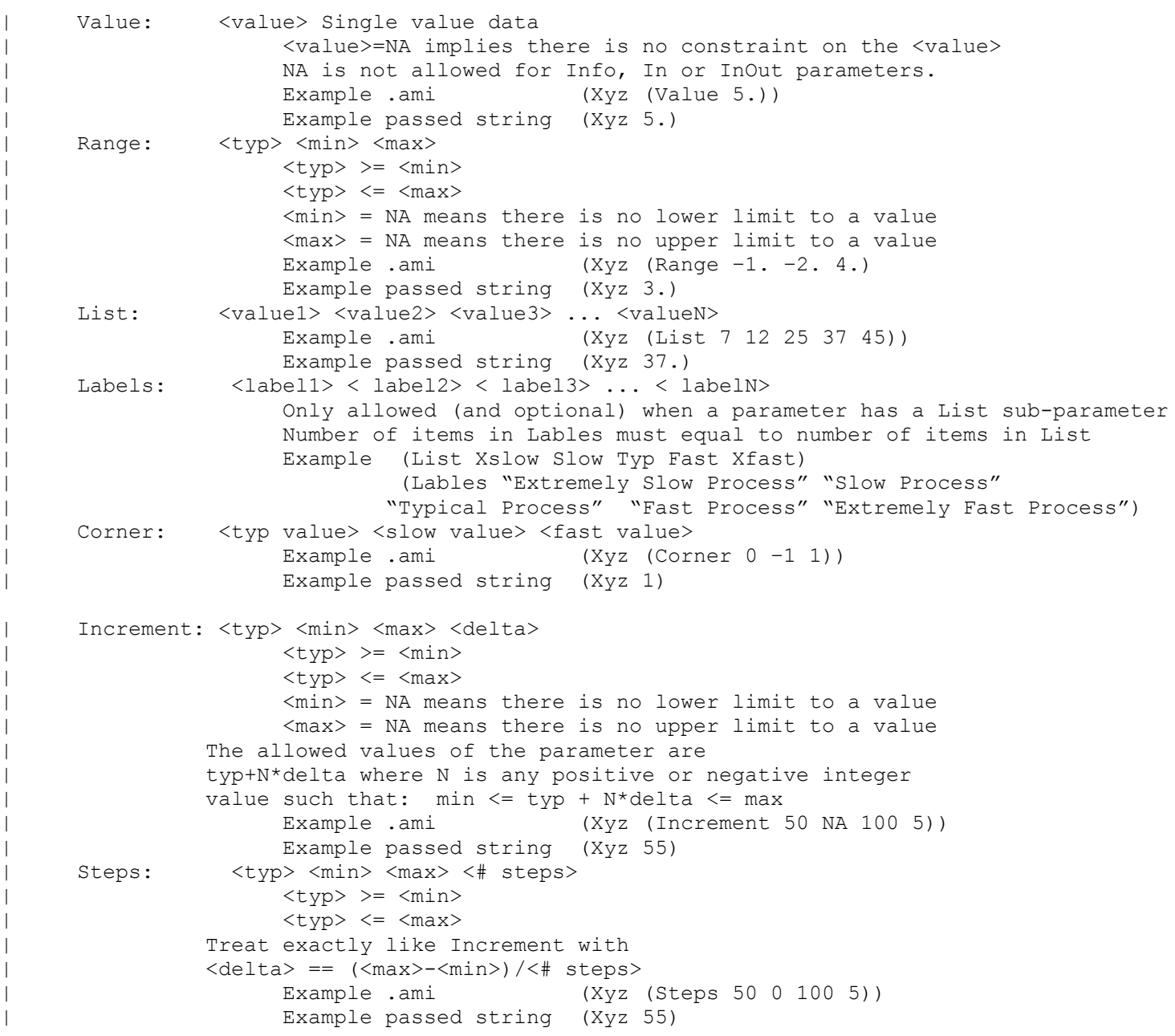

 $\ensuremath{\mathsf{I}}$ Default <value>: (Optional) Depending on the Type, <value> will provide a default value for the parameter. For example, if the Type is Boolean, <value> could be True | or False, if the Type is Integer, the <value> can be an integer value. Default is ignored if Allowed-Value is Corner. If Default is not specified, then the default value of a parameter shall depend | on the Allowed-Value. If Default is specified then it must be a legal Allowed-Value. | Value: <value> Range: <typ> List: <value1> Labels: NA Corner: <typ> | Increment: <typ> Steps: <typ>  $\,$ Description "<string>" : (Optional, Highly recommended for Model Specific) ASCII string following Description describes a reserved parameter, | model specific parameter, a branch within the parameter tree or the Algorithmic model itself. It is used | by the model make to convey information to the EDA platform and for the EDA platform | to convey information to the end-user. | The Description shall be a string defined between a pair of "'s. There shall be no limit on the length of a Description, or the number of lines in a Description. The location of Description will determine whether to description applies to a parameter, branch or model. | | | Every (not Usage Out) parameter must have one, and only one of the following | "Allowed-Value" sub-parameters: | Value Range | List | Corner | Increment | Steps  $\,$ | Note that in the context of Algorithmic Model for type 'Corner', <slow | value> and <fast value> align implicitly to slow and fast corners, and | <slow value> does not have to be less than <fast value>. For type 'Range' | and 'Increment', <min value>, <max value> does not imply slow and fast | corners. | | Notes: | 1. Throughout the section, text strings inside the symbols "<" and ">" | should be considered to be supplied or substituted by the model maker. | Text strings inside "<" and ">" are not reserved and can be replaced. | 2. Throughout the document, terms "long", "double" etc. are used to | indicate the data types in the C programming language as published in | ISO/IEC 9899-1999. | 3. Throughout the section, text strings inside the symbols "[(" and ")]" | indicate that the parameter definition is optional. | 4. Previous versions of the AMI spec used the two-word keyword sequence Format | along with the Allowed-Value keyword. These AMI files can be corrected for the

| new format by simply removing the keyword Format from the AMI file. No change to | the DLL is required. These AMI files can be parsed for the new format by simply | ignoring the keyword Format from the AMI file. | 5. Previous versions of the AMI spec required all parameter be either in a | Reserved Parameter branch, or a Model Specific branch. These AMI files can be | corrected for the new format by simply removing the Reserved Parameter branch and | Model Specific branch from the AMI file, thus moving all parameter definition to | the root branch of the parameter tree. No change to the DLL is required. These | AMI files can be parsed for the new format by simply moving all parameters in the | the Reserved Parameter branch and Model Specific branch into the root branch of the | tree.

## **IBIS-AMI Conventions**

## In

 $\blacksquare$ 

Parameters defined as **Usage In** are presented to the user in the EDA tool solution space if the user can control them, then formatted and presented to the algorithmic model as part of the AMI\_Init call. The EDA tool does **NOT** perform any special processing on parameters defined as **Usage In**. A parameter defined as **Usage In** cannot affect the results of Network Characterization, but may affect the results of both Statistical and Time Domain simulation by changing the model's output.

InOut

Parameters defined as **Usage InOut** are presented to the user in the EDA solution space if the user can control them, then formatted and presented to the algorithmic model as part of the AMI\_Init call. The model may also report values for this parameter via the AMI Parameters Out interface. The EDA tool may simply report the data output by the model or may use it to perform additional processing, based on the specific parameter in question. A parameter defined as **Usage InOut** cannot affect the results of Network Characterization, but may affect the results of both Statistical and Time Domain simulation, either by changing the model's output or by affecting additional processing.

Out

The algorithmic model may report values for parameters defined as **Usage Out** via the AMI Parameters Out interface. Parameters defined as **Usage Out** are **not** presented to algorithmic models via the AMI Init call. If an Out parameter is included in a Parameter In string, either in error or due to noncompliance, the DLL is expected to ignore it. The EDA tool may simply report the data output by the model or may use it to perform additional processing, based on the specific parameter in question. A parameter defined as **Usage Out** cannot affect the results of Network Characterization, but may affect the results of both Statistical and Time Domain simulation by affecting additional processing.

Info

Parameters defined as **Usage Info** are presented to the user in the EDA solution space if the user can control them and are used only by the simulator. These parameters may control the analysis flow, supply additional data that gets factored into the analysis or control other aspects of the analysis. Parameters defined as **Usage Info** are not presented to algorithmic models via the AMI Init call. If an Out parameter is included in a Parameter In string, either in error or due to noncompliance, the DLL is expected to ignore it. A parameter defined as **Usage Info** can affect the results of Network Characterization, Statistical and Time Domain simulation.

|============================================================================= | | KEYWORD DEFINITIONS: | |============================================================================= | Keywords: [Algorithmic Model], [End Algorithmic Model] | Required: No | | Description: Used to reference an external compiled model. This compiled model encapsulates signal processing functions. In the case of a receiver it may additionally include clock and data recovery functions. The compiled model can receive and modify waveforms with the analog channel, where the analog channel consists of the transmitter output stage, the transmission channel itself and the receiver input stage. This data exchange is implemented through a set of software functions. The signature of these functions is elaborated in section 10 of this document. The function interface must comply with ANSI 'C' language. | | Sub-Params: Executable | Usage Rules: The [Algorithmic Model] keyword must be positioned within a [Model] section and it may appear only once for each [Model] keyword in a .ibs file. It is not permitted under the | [Submodel] keyword. | The [Algorithmic Model] always processes a single waveform regardless whether the model is single ended or differential. When the model is differential the waveform passed to the | [Algorithmic Model] must be a difference waveform. | | [Algorithmic Model], [End Algorithmic Model] Begins and ends an Algorithmic Model section, respectively. | | Subparameter Definitions: | Executable:  $\ensuremath{\mathsf{I}}$ Three entries follow the Executable subparameter on each line: | | Platform\_Compiler\_Bits File\_Name Parameter\_File  $\,$ The Platform Compiler Bits entry provides the name of the operating system, compiler and its version and the number of bits the shared object library is compiled for. It is a string without white spaces, consisting of three fields separated by an underscore ' '. The first field consists of the name of the operating system followed optionally by its version. The second field consists of the name of the compiler followed by optionally by its version. The third field is an integer indicating the platform architecture. If the version for either the operating system or the compiler contains an underscore, it must be converted to a hyphen  $'$ -'. This is so that an underscore is only present as a separation character in the entry.

|

The architecture entry can be either "32" or "64". Examples of Platform Compiler Bits:

| Linux\_gcc3.2.3\_32 | Solaris5.10\_gcc4.1.1\_64 Solaris cc5.7 32 Windows VisualStudio7.1.3088 32 | HP-UX\_accA.03.52\_32

The EDA tool will check for the compiler information and verify if the shared object library is compatible with the operating system and platform.

Multiple occurrences, without duplication, of Executable are permitted to allow for providing shared object libraries for as many combinations of operating system platforms and compilers for the same algorithmic model.

The File Name provides the name of the shared library file. The shared object library should be in the same directory as the IBIS (.ibs) file.

The Parameter File entry provides the name of the parameter file with an extension of .ami. This must be an external file and should reside in the same directory as the .ibs file and the shared object library file. It will consist of reserved and model specific (user defined) parameters for use by the EDA tool and for passing parameter values to the model. | If there are multiple Executable lines in a [Algorithmic Model] they all must have the same Parameter File name.

The model parameter file must be organized in the parameter tree format as discussed in section 3.1.2.6 of "NOTES ON ALGORITHMIC MODELING INTERFACE AND PROGRAMMING GUIDE", Section 10 of this document.

The Model Parameter File must be organized in the following | way:

| (<my\_AMIname> | Name given to the Parameter file | |(This need not be the same as the basename | of the .ami file) | (Parameter Text)) | ... | (Description "<string>" ) | description of the model | | (optional) ) | End my AMIname parameter file Reserved Parameters: | Init\_Returns\_Impulse (Required) GetWave\_Exists (Required)<br>
Max\_Init\_Aggressors (Optional) Max Init Aggressors Ignore Bits (Optional) | Use\_Init\_Output (Optional)

|

 $\ensuremath{\mathsf{I}}$ 

 $\,$ 

 $\,$ 

 $\,$ 

|

 $\,$ 

 $\ensuremath{\mathsf{I}}$ 

|

Init Returns Filter (Optional)

Tx DCD (Tx only, Optional) Rx Receiver Sensitivity (Rx only, Optional)

All reserved parameters must contain sub-parameters Usage, Type, and one of the Allowed-Values sub-parameters. Description is optional. Usage and Type may be options for certain reserved parameters.

Init Returns Impulse:

Init Returns Impulse is of usage Info and type Boolean. It tells the EDA platform whether the AMI Init function returns a modified impulse response. Allowed-Values must be Value. When this value is set to True, the model returns either the impulse response of the filter, or the impulse response of the channel including the equalization of the filter depending on the value of Init Returns Filter. If GetWave Exists is False, AMI Init always returns a modified impulse response. If GetWave Exists is True, the model writer may set Init Returns Impulse to False, and not return an impulse response. It is highly recommended that Tx models that have GetWave Exists set to True also have Init Returns Impulse set to True and return a best estimate | modified impulse response in order to maximize the effectiveness of Rx Ami Init function that do internal optimization based on the channel and Tx equalization.

Usage and Type are optional for Init Returns Impulse.

Example of Init Returns Impulse declaration is: (Init Returns Impulse (Usage Info)(Type Boolean) (Value True))

GetWave Exists:

GetWave Exists is of usage Info and type Boolean. It tells the EDA platform whether the "AMI GetWave" function is implemented in this model. Allowed-Value must be Value. Note that if Init Returns Impulse is set to "False", then Getwave Exists MUST be set to "True". Usage and Type are optional for GetWave Exists. Examples of GetWave Exists declaration are: | (GetWave\_Exists (Usage Info)(Type Boolean) (Value True))

| (GetWave\_Exists (Value True))

Use Init Output:

Use Init Output is of usage Info and type Boolean. It tells the EDA platform if it needs to combine the output of AMI Init with the waveform. If the model AMI\_GetWave is False the value of Use Init Ouput parameter must be True. If Use Init Output=True in a Tx model with an AMI GetWave, then the output of the Tx AMI GetWave needs to be convolved with the output of Tx AMI Init, instead of convolved with the impulse response of the channel alone. If Use Init Output=True in a Tx model without an AMI GetWave, then the | output of the Tx stimulus waveform must be convolved with an impulse response that contains both the channel and the output of AMI INIT. AMI GetWave needs to be convolved with the output of Tx AMI Init, instead of convolved with the impulse response of the channel

|  $\,$ 

 $\,$ 

 $\,$ 

 $\,$ 

 $\,$ 

 $\,$ 

 $\,$ 

alone. Use Init Output=True in an Rx model with an AMI GetWave, then the input to the Rx AMI GetWave needs to be convolved with the filter only | component of the output of Rx AMI\_Init. If Use\_Init\_Output is not specified in the .ami file then it is assumed to be False. Usage and Type are optional for Use Init Output. Allowed-Values must be Value. Examples of Use Init Output declaration is: (Use Init Output (Usage Info)(Type Boolean) (Value True)) (Use Init Output (Value False))

Init Returns Filter:

Init Returns Filter is of usage Info and type Boolean. If it is True, then The AMI Init function will return just the impulse response of the filter. If not set, or is False, AMI Init will return only the impulse response of the filter convolved with the channel. Usage and Type are optional for Init Returns Filter.

Examples of Init Returns Filter declaration are: | (Init\_Returns\_Filter (Usage Info)(Type Boolean) (Value False)) | (Init\_Returns\_Filter (Value True))

Max Init Aggressors:

 | Max\_Init\_Aggressors is of usage Info and type Integer. | Allowed-Values must be Value. It Tells the EDA platform how many aggressor | Impulse Responses the AMI\_Init function is capable of processing. Usage and Type are optional for Max Init Aggressors. Example of Max Init Aggressors declaration is:

(Max Init Aggressors (Usage Info)(Type Integer) (Value 25))

Ignore Bits:

Ignore Bits is of usage Info and type Integer. Allowed-Value must be Value. It tells the | EDA platform how long the time variant model takes to complete initialization. This parameter is meant for AMI GetWave functions that model how equalization adapts to the input stream. The value in this field tells the EDA platform how many bits of the AMI Getwave output should be ignored. Examples of Ignore Bits declaration are:

| (Ignore\_Bits (Usage Info)(Type Integer) (Value 100))

## | Tx\_DCD:

Tx DCD (Transmit Duty Cycle Distortion) can be of Usage Info, or Out. It can be of Type Float and UI and can have Allowed-Value of Value, Range and Corner. It tells the EDA platform the maximum percentage deviation of the duration of a | transmitted pulse from the nominal pulse width. This shall represent Clock DCD (alternating clock times shall be either early or late). | Data edges occurring at early clock edges will be early, and data edges occurring at late clock edges will be late. If of type Float, then its units are in seconds.

 $\,$ 

 $\,$ 

 $\,$ 

 $\,$ 

 $\,$ 

 $\,$ 

Example of Tx DCD declaration is: | (Tx\_DCD (Usage Info)(Type UI) (Value .15))

Rx Receiver Sensitivity:

Rx Receiver Sensitivity can be of Usage Info, or Out and of Type Float and of Allowed-Value Value, Range and Corner. Rx Receiver Sensitivity is the voltage needed at the receiver data decision point to ensure proper sampling of the equalized signal. In this example, 100 mV | (above +100 mV or below -100 mV) is needed to ensure the signal is sampled correctly. Units are in Volts.

Example of Rx Receiver Sensitivity declaration is: | (Rx\_Receiver\_Sensitivity (Usage Info)(Type Float) (Value .1))

## Model Specific Parameters:

The Following section describes the user-defined parameters. The algorithmic model expects these parameters and their values to function appropriately. The model maker can specify any number of user defined parameters for their model.

The user defined parameters must be in the following format:

| (<parameter\_name> (usage <usage>) (Type <data type>) | (Allowed Values)) [(Default <values>)] (Description "<string>"))

A tapped delay line can be described by creating a separate parameter for each tap weight and grouping all the tap weights for a given tapped delay line in a single parameter group which is given the name of the tapped delay line. If in addition the individual tap weights are each given a name which is their tap number (i.e., "-1" is the name of the first precursor tap, "0" is the name of the main tap, "1" is the name of the first postcursor tap, etc.) and the tap weights are declared to be of type Tap, then the EDA platform can assume that the individual parameters are tap weights in a tapped delay line, and use that assumption to perform tasks such as optimization. The model developer is responsible for choosing whether or not to follow this convention.

The type Tap implies that the parameter takes on floating point values.

| If a branch has multiple leaves, and one of the leafs is Array, and the value of | Array is True, then the parameter tree that is passed into the model, and returned | from the model will use the branch as the parameter name, and the values of all of the leaves | of the branch that are Usage In or InOut (except the Array leafwill be passed as a white space | delimited string (not surrounded by "'s). The order of the values of the leaves shall | be in the order of increasing tap number or if they are not Type Tap, in the order that they

| |

 $\vert$ 

 $\vert$ 

 $\vert$ |

 $\vert$ 

|

|

 $\,$ 

|

|

| Array

| appear as leaves in the branch. The parameter Array must be Usage Info, and Type Boolean. | Usage and Type are optional for leaves with the name Array. | |============================================================================= | Example of Parameter File |============================================================================= (mySampleAMI | Root Name of the Parameter Tree (Description "Sample AMI File") (Ignore\_Bits (Usage Info) (Type Integer) (Value 21)) (Max\_Init\_Aggressors (Usage Info) (Type Integer)(Value 25)) (Init\_Returns\_Impulse (Usage Info) (Type Boolean)( Value True)) (GetWave\_Exists (Usage Info) (Type Boolean) (Value True)) (txtaps (-2 (Usage InOut)(Type Tap) (Range 0.1 -0.1 0.2) (Description "Second Precursor Tap"))  $(-1)$  (Usage InOut) (Type Tap) (Range  $-0.2$   $-0.4$  0.4) (Description "First Precursor Tap")) (0 (Usage InOut)(Type Tap) (Range 1.4 -1 2) (Description "Main Tap")) (1 (Usage InOut)(Type Tap) (Range  $0.2 -0.4$  0.4) (Description "First Post cursor Tap"))  $(2 \t (Usage InOut) (Type Tap) (Range -0.1 -0.1 0.2)$  (Description "Second Post cursor Tap")) ) | End txtaps (framis (Value NA) (Usage Out) (Type String) (Description "state of Tx framis")) (strength (Range 6 0 7) (Usage In) (Type Integer) (Description "IC Strength Register")) ) | End SampleAMI | | The EDA tool would pass the following string to the Model in the string pointed to by | \*AMI parameters in for the default value of each In and InOut parameter.  $\perp$  (mySampleAMI (txtaps (-2 .05) (-1 -.1) (0 .7) (1 .1) (2 -.05)) (strength 6))  $\,$  $\vert$ | The Model would pass the following string back to the EDA tool in the string pointed to by \*AMI parameters out for the value of each Out and InOut parameter.  $\vert$ (mySampleAMI (txtaps (-2 .06) (-1 -.05) (0 .8) (1 .05) (2 -.04)) (framis "Overloaded")) | | | Array Example:  $\vert$ | The same as the previous example, but the txtaps branch is: | (txtaps  $(-2)$  (Usage InOut)(Type Tap) (Range  $0.1 -0.1 0.2$ ) (Description "Second Precursor Tap"))  $(-1)$  (Usage InOut)(Type Tap) (Range  $-0.2$   $-0.4$  0.4) (Description "First Precursor Tap")) (0 (Usage InOut)(Type Tap) (Range 1.4 -1 2) (Description "Main Tap"))

```
 (1 (Usage InOut)(Type Tap) (Range 0.2 -0.4 0.4)
           (Description "First Post cursor Tap"))
      (2 (Usage InOut)(Type Tap) (Range -0.1 -0.1 0.2)
           (Description "Second Post cursor Tap"))
       (Array (Usage Info)(Type Boolean) (Value True))
     ) | End txtaps
|
|
| The EDA tool would pass the following string to the Model in the string pointed to by
| *AMI parameters in for the default value of each In and InOut parameter.
|
     (mySampleAMI (txtaps .05 -.1 .7 .1 -.05) (strength 6)) 
\vert\vert| The Model would pass the following string back to the EDA tool in the string pointed to by
| *AMI parameters out for the value of each Out and InOut parameter.
|
     (mySampleAMI (txtaps .06 -.05 .8 .05 -.04) (framis "Overloaded"))
|
|=============================================================================
| Example of RX model in [Algorithmic Model] 
|=============================================================================
[Algorithmic Model]
\vertExecutable Windows VisualStudio 32 example rx.dll example rx params.ami
|
[End Algorithmic Model]
\vert|=============================================================================
| Example of TX model in [Algorithmic Model]:
|=============================================================================
[Algorithmic Model] 
|
Executable Windows VisualStudio 32 tx getwave.dll tx getwave params.ami
Executable Solaris cc 32 libtx getwave.so tx getwave params.ami
|
[End Algorithmic Model
\,|=============================================================================
```
The Section 10 addition is below:

|============================================================================= |=============================================================================  $\vert$ Section 10 | | N O T E S O N | A L G O R I T H M I C M O D E L I N G I N T E R F A C E | A N D P R O G R A M M I N G G U I D E | |============================================================================= |============================================================================= | | INTRODUCTION:  $\vert$ | This section is organized as an interface and programming guide for | writing the executable code to be interfaced by the [Algorithmic Model] | keyword described in Section 6c. Section 10 is structured as a reference | document for the software engineer.  $\vert$ | TABLE OF CONTENTS | | 1 OVERVIEW | 2 APPLICATION SCENARIOS 2.1 Linear, Time-invariant equalization Model 2.2 Nonlinear, and / or Time-variant equalization Model 2.3 Reference system analysis flow | | 3 FUNCTION SIGNATURES | 3.1 AMI\_Init | 3.1.1 Declaration | 3.1.2 Arguments | 3.1.1 impulse\_matrix | 3.1.2 row\_size | 3.1.3 aggressors | 3.1.4 sample\_interval | 3.1.5 bit\_time | 3.1.6 AMI\_parameters (\_in and \_out) 3.1.7 AMI memory handle | 3.1.8 msg | 3.1.3 Return Value | 3.2 AMI\_GetWave | 3.2.1 Declaration | 3.2.2 Arguments | 3.2.10 wave 3.2.11 wave size | 3.2.12 clock\_times | 3.2.13 AMI\_memory | 3.2.3 Return Value | 3.3 AMI\_Close | 3.3.1 Declaration | 3.3.2 Arguments | 3.3.3 Return Value | 3.3.13 AMI\_memory |

| 4 CODE SEGMENT EXAMPLES  $\blacksquare$ |============================================================================= | | 1 OVERVIEW | ========== | | The algorithmic model of a Serializer-Deserializer (SERDES) transmitter or | receiver consists of three functions: 'AMI Init', 'AMI GetWave' and | 'AMI Close'. The interfaces to these functions are designed to support | three different phases of the simulation process: initialization, | simulation of a segment of time, and termination of the simulation.  $\vert$ | These functions ('AMI\_Init', 'AMI\_GetWave' and 'AMI\_Close') should all be | supplied in a single shared library, and their names and signatures must be | as described in this section. If they are not supplied in the shared | library named by the Executable sub-parameter, then they shall be ignored. | This is acceptable so long as | | 1. The entire functionality of the model is supplied in the shared | library. | 2. All termination actions required by the model are included in the shared library. | | The three functions can be included in the shared object library in one of | the two following combinations: | | Case 1: Shared library has AMI\_Init, AMI\_Getwave and AMI\_Close. Case 2: shared library has AMI Init and AMI Close. | Case 3: Shared library has only AMI Init. | | Please note that the function 'AMI Init' is always required. | | The interfaces to these functions are defined from three different | perspectives. In addition to specifying the signature of the functions to | provide a software coding perspective, anticipated application scenarios | provide a functional and dynamic execution perspective, and a specification | of the software infrastructure provides a software architecture | perspective. Each of these perspectives is required to obtain | interoperable software models. | | | 2 APPLICATION SCENARIOS | ======================= | | 2.1 Linear, Time-invariant Equalization Model | =============================================  $\vert$ | 1. From the system netlist, the EDA platform determines that a given [Model] is described by an IBIS file.  $\vert$ 2. From the IBIS file, the EDA platform determines that the [Model] is described at least in part by an algorithmic model. | | 3. The EDA platform loads the shared library or shared object file containing the algorithmic model, and obtains the addresses of the AMI\_Init, AMI\_GetWave, and AMI\_Close functions.

- 4. The EDA platform assembles the arguments for AMI Init. These arguments include the impulse response of the channel driving the block, a handle for the dynamic memory used by the block, the parameters for configuring the block, and optionally the impulse responses of any crosstalk interferers.
- | 5. The EDA platform calls AMI\_Init with the arguments previously | prepared.
- 6. AMI Init parses the configuration parameters, allocates dynamic memory, places the address of the start of the dynamic memory in the memory handle. Depending on the value of Init Returns Filter, it either computes and returns the filter response of the block, or computes the impulse response of the channel modified by the filter response of the block.
- | 7. The EDA platform completes the rest of the simulation/analysis using the impulse response from AMI Init as a complete representation of the behavior of the given block combined with the channel, or makes use of the filter response returned by AMI Init to compute the behavior of the given block combined with the channel.
- 8. Before exiting, the EDA platform calls AMI Close, giving it the address in the memory handle for the block.
- 9. AMI Close de-allocates the dynamic memory for the block and performs whatever other clean-up actions are required.
- 10. The EDA platform terminates execution.

| 2.2 Nonlinear, and / or Time-variant Equalization Model | =======================================================

- 1. From the system netlist, the EDA platform determines that a given block is described by an IBIS file.
- | 2. From the IBIS file, the EDA platform determines that the block is described at least in part by an algorithmic model.
- | 3. The EDA platform loads the shared library or shared object file containing the algorithmic model, and obtains the addresses of the AMI Init, AMI GetWave, and AMI Close functions.
- 4. The EDA platform assembles the arguments for AMI Init. These arguments include the impulse response of the channel driving the block, a handle for the dynamic memory used by the block, the parameters for configuring the block, and optionally the impulse responses of any crosstalk interferers.
- | 5. The EDA platform calls AMI\_Init with the arguments previously | prepared.
- | 6. AMI Init parses the configuration parameters, allocates dynamic | memory and places the address of the start of the dynamic memory in the memory handle. Depending on the value of Init Returns Filter,

|

|

 $\vert$ 

 $\vert$ 

|

|

 $\vert$ 

|  $\,$ 

|

|

|

|

 $\vert$ 

|

it either computes and returns the filter response of the block, or computes the impulse response of the channel modified by the filter response of the block. The EDA platform may make use of the impulse response or the filter response returned by AMI Init in its further analysis if needed.

- | 7. The EDA platform generates a time domain input waveform (stimulus) bit pattern. A long simulation may be broken up into multiple time segments by the EDA platform. For example, if a million bits are to be simulated, there can be 1000 segments of 1000 bits each, i.e. one time segment comprises 1000 bits.
- 8. For each time segment, the EDA platform calls the transmitter AMI GetWave function, giving it the input waveform and the address in the dynamic memory handle for the block.
- 9. Depending on the value stored in the Use Init Output parameters, the EDA platform combines the output of the transmitter AMI GetWave function with the output(s) of the AMI Init function(s) with the impulse response of the channel and passes this result to the receiver AMI GetWave function for each time segment of the simulation.
- | 10. The output waveform of the receiver GetWave function represents the voltage waveform at the decision point of the receiver. The EDA platform uses this waveform to complete the simulation/analysis.
- | 11. Before exiting, the EDA platform calls AMI\_Close, giving it the address in the memory handle for the block.
- 12. AMI Close de-allocates the dynamic memory for the block and performs whatever other clean-up actions are required.
- 13. The EDA platform terminates execution.

| 2.3 Reference system analysis flow | ==================================

| System simulations will commonly involve both TX and RX algorithmic | models, each of which may perform filtering in the AMI\_Init call, the | AMI Getwave call, or both. Since both LTI and non-LTI behavior can be | modeled with algorithmic models, the manner in which models are evaluated | can affect simulation results. The following steps are defined as the | reference simulation flow. Other methods of calling models and | processing results may be employed, but the final simulation waveforms | are expected to match the waveforms produced by the reference simulation | flow.

| Step 1. The simulation platform obtains the impulse response for the analog channel. This represents the combined impulse response of the transmitter's analog output, the channel and the | receiver's analog front end. This impulse response represents the transmitter's output characteristics without filtering, for example, equalization.

 $\vert$ 

|

|

|

|

|

|

|  $\vert$ 

 $\,$ 

 $\,$  $\,$ 

- Step 2. The output of Step 1 is presented to the TX model's AMI Init call. If Init Returns Filter for the TX model is set to True, the model returns the impulse response of the TX filter. If it is set to False, the TX AMI Init call returns the modified impulse response of the channel. The output of TX AMI Init is returned to the EDA tool which decides how to make use of it depending on the transmitter's Init Returns Filter and Use Init Output parameters.
- Step 3. If the transmitter's Init Returns Filter parameter is set to False, the output of Step 2 is presented to the RX model's AMI Init call. If the Init Returns Filter is set to True, the EDA tool will combine the output of Step 2 with the output of | Step 1 (for example by convolution) before presenting it to the RX model's AMI Init call.
- | Step 4. The output of Step 3 is presented to the RX model's AMI\_Init call. If Init Returns Filter for the RX model is set to True, the model returns the impulse response of the RX filter. If it is set to False, the RX AMI Init call returns the filtered response of the channel. The output of RX AMI Init is returned | to the EDA tool which decides how to make use of it depending on the receiver's Init\_Returns\_Filter and Use\_Init\_Output | parameters.
- Step 5. If the receiver's Init Returns Filter parameter is set to False, the output of Step 4 may be presented to the user of the | EDA tool, or the EDA tool can further process the results using statistical algorithms. If the Init Returns Filter is set to True, the EDA tool will combine the output of Step 4 with the output of Step 3 (for example by convolution) before presenting it to the user of the EDA tool, or before continuing with the statistical processing of these results.
- Step 6. The simulation platform produces a digital stimulus waveform. A digital stimulus waveform is  $0.5$  when the stimulus is "high",  $-0.5$  when the stimulus is "low", and may have a value between  $-0.5$  and  $0.5$  such that transitions occur when the stimulus | crosses 0.
- Step 7. The output of step 6 is presented to the TX model's AMI Getwave call. If the TX model does not include an AMI Getwave call, this step is a pass-through step, and the input to step 7 is passed directly to step 8.
- Step 8. The EDA simulation platform combines (for example by convolution) the output of step 7 with the output of several different previous steps depending on the value of the transmitter's and receiver's Init Returns Filter and Use Init Output settings as follows:

If TX Use Init Output = False, combine the outputs of Step 7 and Step 1.

If TX Use Init Output = True and TX Retuns Filter = False, combine the outputs of Step 7 and Step 2.

 $\,$ 

 $\,$ 

 $\,$ 

 $\,$ 

 $\,$ 

 $\,$ 

 $\,$ 

 $\,$ 

```
If TX Use Init Output = True and TX Retuns Filter = True,
           combine the outputs of Step 7, Step 1 and Step 2.
\,In addition, the EDA simulation platform will also combine the
           output of Step 4 with the above if RX Use Init Output = True.
           When RX Init Returns Filter = True, this is a relatively straight
           forward operation, but when RX Init Returns Filter = False, the
          | EDA simulation platform will have to take additional steps to
           prevent the duplication of the content that is present in the
           output of Steps 2 and/or 3 (for example by deconvolution). This
           is why RX Init Returns Filter = True is preferred when RX
           Use Init Output = True.
\,Step 9. The output of step 8 is presented to the RX model's AMI Getwave
           call. If the RX model does not include an AMI Getwave call,
           this step is a pass-through step, and the input to step 9 is
           passed directly to step 10.
\,| Step 10. The output of step 9 becomes the simulation waveform output at
           the RX decision point, which may be post-processed by the
           simulation tool or presented to the user as is.
\,| Steps 6 though 9 can be called once or can be called multiple times to
| process the full analog waveform. Splitting up the full analog waveform
| into multiple calls reduces the memory requirements when doing long
| simulations, and allows AMI_Getwave to return model status every so many
| bits. Once all blocks of the input waveform have been processed, TX
| AMI Close and RX AMI close are called to perform any final processing and
| release allocated memory.
\,\,| 3 FUNCTION SIGNATURES
| =====================
\,| 3.1 AMI_Init
| ============
\,| 3.1.1 Declaration
| =================
\,| long AMI Init (double *impulse matrix,
                 long row size,
                 long aggressors,
                 double sample interval,
                 double bit time,
                 char *AMI parameters in,
                 char ** AMI parameters out,
                 void **AMI_memory handle,
                 | char **msg)
| 
| 3.1.2 Arguments
| ===============
\,| 3.1.2.1 impulse matrix
| ======================
|
| Impulse matrix is the channel impulse response matrix. The impulse values
```

```
| are in Volts and are uniformly spaced in time. The sample spacing is given
| by the parameter 'sample interval'.
```

```
\,| The 'impulse matrix' is stored in a single dimensional array of floating
| point numbers which is formed by concatenating the columns of the impulse
| response matrix, starting with the first column and ending with the last
| column. The matrix elements can be retrieved /identified using
| 
   impulse matrix[idx] = element (row, col)| idx = col * number of rows + rowrow - row index , ranges from 0 to row size-1
   col - column index, ranges from 0 to aggregates\,| The first column of the impulse matrix is the impulse response for the
| primary channel. The rest are the impulse responses from aggressor drivers
| to the victim receiver.
\,| The impulse response of a short lossless channel is a rectangle with a 
| width equal to sample_interval (in other words, one discrete sample) and 
| a height of 1/sample_interval (to get the unit area).
| The impulse response of a short lossless channel would be element[0,0]=| 1/sample interval, element[n,0] = 0 for all n != 0. If the channel was lossless
| but had a length of 30.3 sample intervals, then element[30,0]=.667/sample interval,
| element[31,0]=.333/sample interval, element[n] = 0 for all n != 30 and 31.
\,| The AMI_Init function may return a modified impulse response by modifying
| the first column of impulse_matrix. If the impulse response is modified,
| the new impulse response is expected to represent the concatenation of the
| model block with the blocks represented by the input impulse response
| if Init Returns Filter is False, or is not specified. If Init Returns Filter is True
| the AMI_Init function will return an impulse response of the model block only.
\,| The aggressor columns of the matrix should not be modified.
\,| 3.1.2.2 row_size
| ================
\,| The number of rows in the impulse matrix.
\,| 3.1.2.3 aggressors
| ==================
|
| The number of aggressors in the impulse matrix. 
\,| 3.1.2.4 sample interval:
| ========================
\,| This is the sampling interval of the impulse matrix. Sample_interval is
| usually a fraction of the highest data rate (lowest bit_time) of the
| device. Example:
|
| Sample interval = (lowest bit time/64)
```
| 3.1.2.5 bit\_time

 $\blacksquare$ 

|

|

| ================

| The bit time or unit interval (UI) of the current data, e.g., 100 ps, 200 | ps etc. The shared library may use this information along with the impulse | matrix to initialize the filter coefficients.

```
| 3.1.2.6 AMI parameters (in and out)
| =====================================
|
| Memory for AMI_parameters_in is allocated and de-allocated by the EDA platform. The 
| memory pointed to by AMI parameters out is allocated and de-allocated by the model.
| This is a pointer to a string. All the input from the IBIS AMI parameter
| file are passed using a string that been formatted as a parameter tree.
\ensuremath{\mathsf{I}}| Examples of the tree parameter passing is:
|
  | (dll
     | (tx
        (taps 4)| (spacing sync)
| )
   | )
\,| and
|
   | (root
     | (branch1
       | (leaf1 value1)
        | (leaf2 value2)
        | (branch2
         | (leaf3 value3)
          | (leaf4 value4)
        \lambda| (leaf5 value5 value6 value7)
| )
| \ \ )See the following for a comprehensive definition of Tree Structure
    http://en.wikipedia.org/wiki/Tree_structure
Some more on "Leaf"
   http://en.wikipedia.org/wiki/Leaf_object
| Tree structure Definitions
    A leaf node of a tree structure has zero child nodes
    A non-leaf node is called a branch node
    The root node has no parent
    Leaf nodes are AMI Parameters
\,| Note that the only way a parameter can pass more than one value is if the
| parameter is a branch with the sub-parameter Array True.
|
| The syntax for this string is:
\,| 1. Neither names nor individual values can contain white space characters.
    White space (blank, tab, carriage return, and line feed) is allowed between a pair of
| double quotes delimiting a string.
| 2. Parameter name/value pairs are always enclosed in parentheses, with the
    value separated from the name by white space.
```

```
| 3. A parameter value in a name/value pair can be either a single value or a
    list of values separated by whitespace.
| 4. Parameter name/value pairs can be grouped together into parameter groups
    by starting with an open parenthesis followed by the group name followed
    by the concatenation of one or more name/value pairs followed by a close
    | parenthesis.
| 5. Parameter name/values pairs and parameter groups can be freely
    intermixed inside a parameter group.
| 6. The top level parameter string must be a parameter group.
| 7. White space is ignored, except as a delimiter between the parameter name
    and value.
| 8. Parameter values can be expressed either as a string literal, Boolean, integer
    number or floating point number in the standard ANSI 'C' notation
     | (e.g., 2.0e-9). String literal values are delimited using a double
    quote (") and no double quotes are allowed inside the string literals.
    White space (blank, tab, carriage return, and line feed) is allowed between a pair of
    double quotes delimiting a string.
| 9. A parameter can be assigned an array of values by enclosing the
    parameter name and the array of values inside a single set of
    parentheses, with the parameter name and the individual values all
    separated by white space.
\,| The modified BNF specification for the syntax is:
|
     | <tree>:
       | <branch>
| 
      | <branch>:
        | ( <branch name> <leaf list> )
| 
     | <leaf list>:
        | <branch>
        | <leaf>
        <leaf list> <br />branch>
        | <leaf list> <leaf>
| 
     | <leaf>:
        | ( <parameter name> whitespace <value list> )
| 
      | <value list>:
        | <value>
        | <value list> whitespace <value>
      | <value>:
       | <string literals>
       | <decimal number>
       | <decimal number>e<exponent>
        | <decimal number>E<exponent>
\,
```

```
| 3.1.2.7 AMI memory handle
| =========================
|
| Used to point to local storage for the algorithmic block being modeled and
| shall be passed back during the AMI_GetWave calls. e.g. a code snippet may
| look like the following:
| 
   my space = allocate space( sizeof space);
    status = store all kinds of things( my space );
   *sedes memory handle = my space;
|
| The memory pointed to by AMI handle is allocated and de-allocated by the
| model.
\,| 3.1.2.8 msg (optional)
| ======================
\,| Provides descriptive, textual message from the algorithmic model to the EDA
| platform. It must provide a character string message that can be used by
| EDA platform to update log file or display in user interface.
\,| 3.1.3 Return Value
| ==================
|
| 1 for success
| 0 for failure
|
| 3.2 AMI_GetWave
| ===============
|
| 3.2.1 Declaration
| =================
|
| long AMI_GetWave (double *wave,
                    long wave size,
                    double *clock times,
                    char **AMI parameters out,
                    void *AMI memory);
\, \,| 3.2.2 Arguments
| ===============
|
| 3.2.2.1 wave
| ============
\perp| An array of a time domain waveform, sampled uniformly at an interval
| specified by the 'sample_interval' specified during the init call. The
| wave is both input and output. The EDA platform provides the wave. 
| The algorithmic model is expected to modify the waveform in place by 
| applying a filtering behavior, for example, an equalization function,
| being modeled in the AMI_Getwave call.
|
| Depending on the EDA platform and the analysis/simulation method chosen,
| the input waveform could include many components. For example, the input
| waveform could include:
|
```
| - The waveform for the primary channel only. | - The waveform for the primary channel plus crosstalk and amplitude noise. | - The output of a time domain circuit simulator such as SPICE. | | It is assumed that the electrical interface to either the driver or the | receiver is differential. Therefore, the sample values are assumed to be | differential voltages centered nominally around zero volts. The | algorithmic model's logic threshold may be non-zero, for example to model | the differential offset of a receiver; however that offset will usually be | small compared to the input or output differential voltage. | | The output waveform is expected to be the waveform at the decision point of | the receiver (that is, the point in the receiver where the choice is made | as to whether the data bit is a "1" or a "0"). It is understood that for | some receiver architectures, there is no one circuit node which is the | decision point for the receiver. In such a case, the output waveform is | expected to be the equivalent waveform that would exist at such a node | were it to exist. | | 3.2.2.2 wave size | =================  $\,$ | Number of samples in the waveform array. | | 3.2.2.3 clock times | =================== | | Array to return clock times. The clock times are referenced to the start | of the simulation (the first AMI\_GetWave call). The time is always | greater or equal to zero. The last clock is indicated by putting a value | of -1 at the end of clocks for the current wave sample. The clock time | array is allocated by the EDA platform and is guaranteed to be greater | than the number of clocks expected during the AMI GetWave call. The clock | times are the times at which clock signal at the output of the clock | recovery loop crosses the logic threshold. It is to be assumed that the | input data signal is sampled at exactly one half bit\_time after a | clock time. | (WMK Arpad may want to incorporate comments on the care that is needed to calculate | clock times because of numerical precision accumulation errors if not done carefully. | Incrementing times by sample\_interval can introduce errors in excess of | one bit time after simulations > 10\*\*8 bits. |  $\,$ | 3.2.2.4 AMI parameters out (optional) | ===================================== | | A handle to a 'tree string' as described in 1.3.1.2.6. This is used by the | algorithmic model to return dynamic information and parameters. The memory | for this string is to be allocated and deleted by the algorithmic model. | | 3.2.2.5 AMI\_memory | ================== | | This is the memory which was allocated during the init call.  $\,$ | 3.2.2.6 Return Value | ====================

```
|
| 1 for success
| 0 for failure
|
| 3.3 AMI_Close
| =============
|
| 3.3.1 Declaration
| =================
\blacksquare| long AMI_Close(void * AMI_memory);
\,| 3.3.2 Arguments
| ===============
\,| 3.3.2.1 AMI_memory
| ==================
\,| Same as for AMI GetWave. See section 3.2.2.4.
\,| 3.3.3 Return Value
| ==================
\,| 1 for success
| 0 for failure
\,\,| 4 CODE SEGMENT EXAMPLES
| =======================
\,| extern long AMI GetWave (wave, wave size, clock times, AMI memory);
\,my space = AMI memory;
\,| clk_idx=0;
    time = my space->prev time + my space->sample interval;
    for(i=0; i<wave size; i++)
\vertwave = filterandmodify(wave, my space);
       if (clock times && found clock (my space, time))
         clock_time[clk_idx++] = getclocktime (my-space, time);time += my_space->sample_interval;
|\hspace{.6cm}|clock times[clk idx] = -1; //terminate the clock array
    Return 1;
\,|*****************************************************************************
ANALYSIS PATH/DATA THAT LED TO SPECIFICATION:
This section of the IBIS specification has been driven primarily by the
following factors:
1. The interaction between a SERDES and the system surrounding it is quite
complex, thus requiring sophisticated and detailed modeling.
2. There is considerable variation in the architectures and circuit
```
techniques used in SERDES devices.

3. There is not a commonly accepted set of parameters that can be measured to fully and reliably characterize the performance of a given SERDES device independently from the system that surrounds it.

Because of these factors, IP vendors' experience has been that customers use the models delivered by the IP vendor as a form of performance specification. If the model predicts a level of performance in a given application, then the IP is held to that level of performance or better when the system is tested.

For this reason, IP vendors are reluctant to supply any but most detailed and accurate models they can produce. This is a fundamental shift in that in the past, the models that were presumed to be utterly complete and reliable were SPICE models, and IBIS models were understood to be a useful approximation that could be shared without divulging sensitive proprietary information.

By setting the algorithmic model as the primary deliverable, this specification maximizes the flexibility available to the model developers and also maximizes the degree of protection for proprietary information. By standardizing the interface to these algorithmic models, this specification also enables the required degree of interoperability.

\*\*\*\*\*\*\*\*\*\*\*\*\*\*\*\*\*\*\*\*\*\*\*\*\*\*\*\*\*\*\*\*\*\*\*\*\*\*\*\*\*\*\*\*\*\*\*\*\*\*\*\*\*\*\*\*\*\*\*\*\*\*\*\*\*\*\*\*\*\*\*\*\*\*\*\*\*\*

ANY OTHER BACKGROUND INFORMATION

Reviewers: Bob Ross, Teraspeed; Michael Mirmak, Intel

REVISION HISTORY CHANGES:

Changes for Bird104.1 ---------------------

The text in Notes section just above the KEYWORD DEFINITION | 2. Throughout the document, terms "long", "double" etc. are used to | indicate the data types in the ANSI 'C' programming language. is replaced by | 2. Throughout the document, terms "long", "double" etc. are used to | indicate the data types in the C programming language as published in | ISO/IEC 9899-1999.

\*\*\*\*\*\*\*\*\*\*\*\*\*\*\*\*\*\*\*\*\*\*\*\*\*\*\*\*\*\*\*\*\*\*\*\*\*\*\*\*\*\*\*\*\*\*\*\*\*\*\*\*\*\*\*\*\*\*\*\*\*\*\*\*\*\*\*\*\*\*\*\*\*\*\*\*\*\*